# C4GC: Concurrency

DMITRY DANILOV

# Why use concurrency?

- § Using concurrency for separation of concerns (classic example of GUI and worker threads)
- Using concurrency for performance:
	- Task parallelism divide tasks into parts and run each in parallel
	- Data parallelism performing the same operation on multiple sets of data concurrently

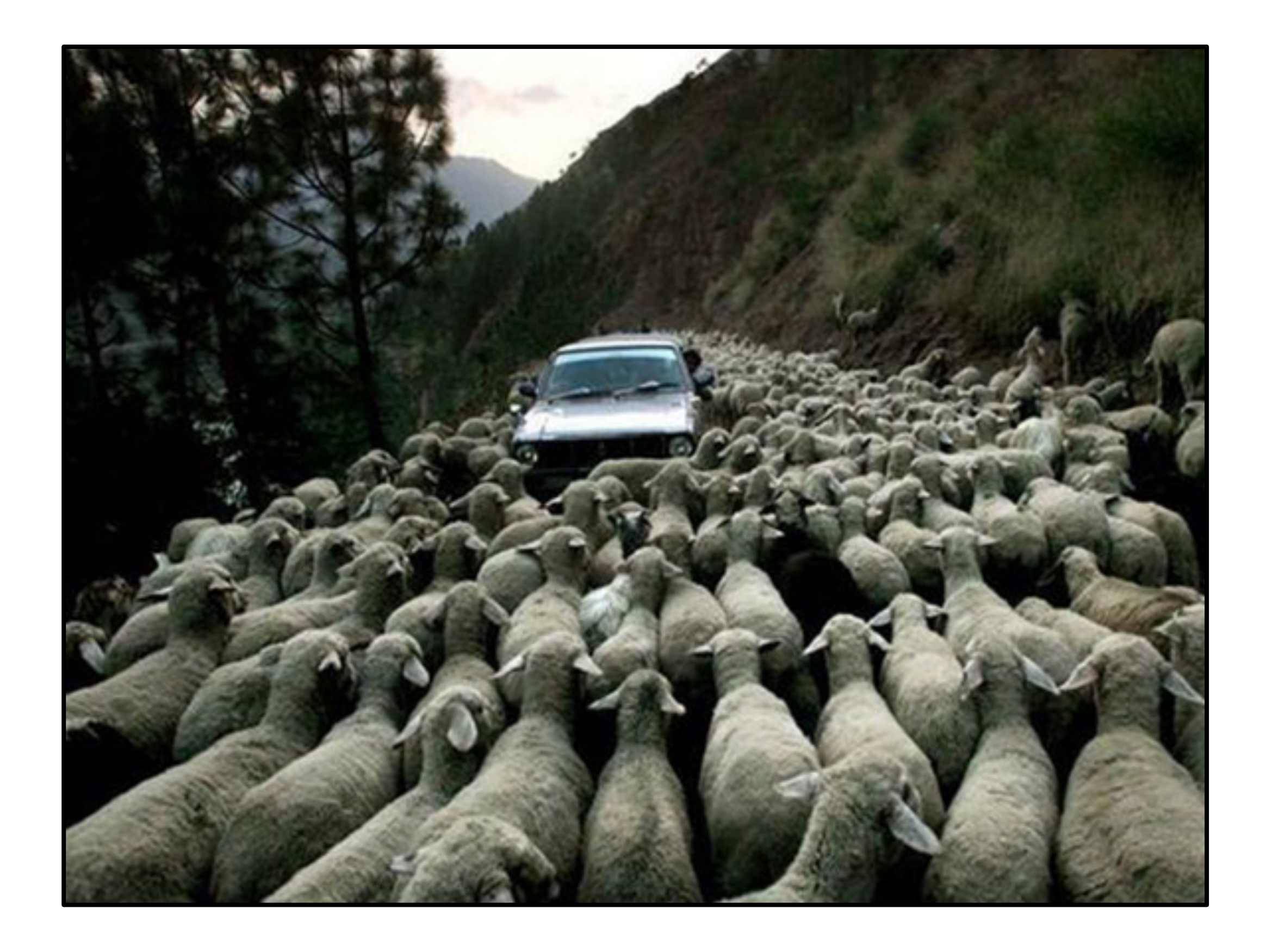

# **CP.1**: Assume that your code will run as a part of multi-threaded program

double cached computation(double  $x$ ) { static double cached  $x = 0.0$ ; static double cached result = COMPUTATION OF ZERO; if (cached  $x == x$ ) return cached result; double result = computation(x); cached  $x = x;$ cached result = result; return result; }

We can't be sure that concurrency isn't used now or will be used sometime in the future. Code gets reused. Libraries using threads may be used from other parts of the program.

#### **Example:**

The function works perfectly in a single-threaded environment but in a multi-threaded environment the two static variables result in data races!

- Delegate concurrency concerns upwards to the caller
- Mark the static variables as thread local (which might make caching less effective)
- Implement concurrency control, for example, protecting the two static variables with a static lock (which might reduce performance)
- Refuse to build and/or run in a multi-threaded environment
- § Provide two implementations(for example, a template parameter), one to be used in single-threaded environments and the other one for multi-threaded environments' use

# Ways to fix the issue:

# **CP.22:** Never call unknown code while holding a lock(e.g., a callback)

If you don't know what a piece of code does, you are risking deadlock:

#### **Example:**

If you don't know what onUpdate does, it may call Observable::change (indirectly) and cause a deadlock on mutex.

void Observable::change() { lock guard<mutex> lock {mutex}; //do something \_observer->onUpdate(this); //do something }

#### **Example:**

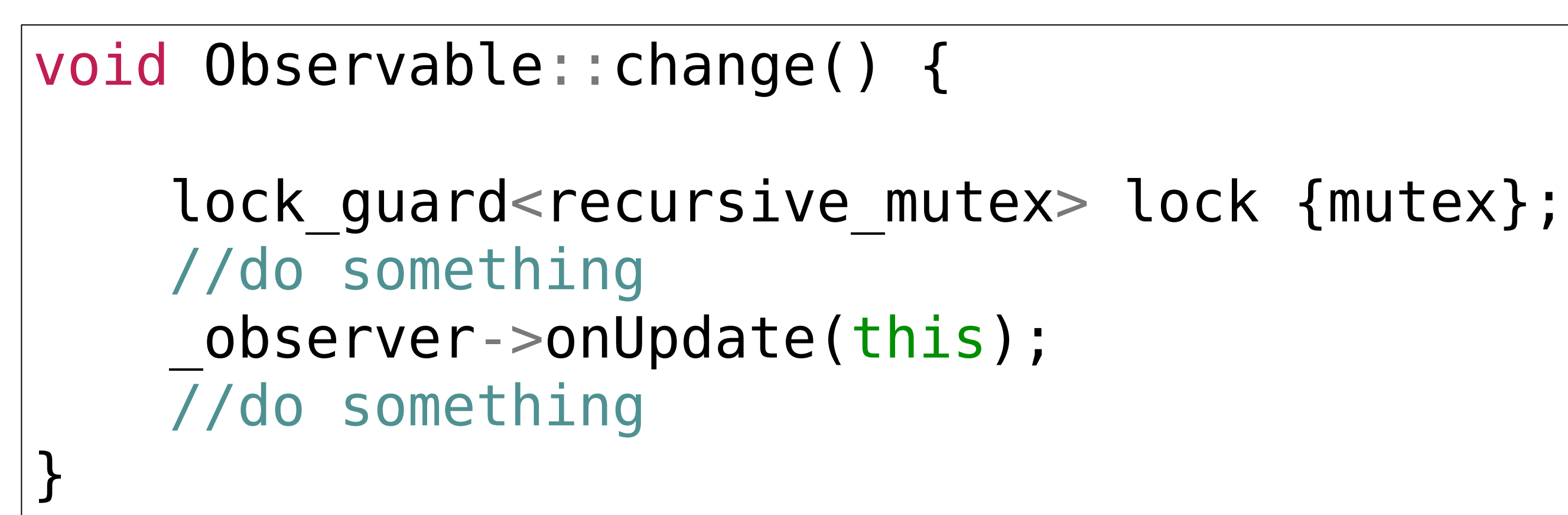

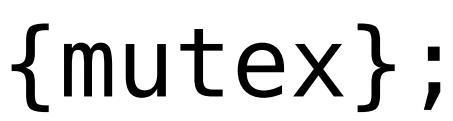

# Ways to fix the issue:

### We can avoid dead locks by using recursive mutex in Observable:: change.

Detached threads are hard to monitor. It is harder to ensure absence of errors in detached threads (and potentially detached threads).

#### CP.25: Prefer gsl::ic **CP.25:** Prefer gsl::joining\_thread over std::thread

#### **Example:**

```
void f() { std::cout << "Hello "; }
struct F {
   void operator()() { std::cout << "parallel world "; }
};
int main() {
    std::thread t1{f}; // f() executes in separate thread
   std::thread t2{F()}; // F()() executes in separate thread
  } // spot the bugs
```
A gsl:: joining thread is a thread that joins automatically at the end of its scope.

#### Ways to fix the issue: Ways to fix the issue:

#### **Example:**

gsl::joining\_thread t1{f}; // f() executes in separate thread gsl::joining thread t2{F()}; // F()() executes in separate thread

```
void f() { std::cout << "Hello "; }
struct F {
   void operator()() { std::cout << "parallel world "; }
};
int main() {
  } // both threads are joined on the end of the scope
```
# **CP.26:** Don't detach() a thread

A typical use of detach():

### **Example:**

```
void heartbeat();
void use() {
   std::thread t(heartbeat); // don't join;
    // heartbeat is meant to run forever
   t.detach();
}
```
How do we monitor the detached thread to see if it is alive?

Something might go wrong with the heartbeat, and losing a heartbeat can be very serious in a system for which it is needed.

An alternative, and usually superior solution is to control its lifetime by placing it in a scope outside its point of creation (or activation). For example:

#### CP.26: Don't detach ( **CP.26:** Don't detach() a thread

void heartbeat();

gsl::joining\_thread t(heartbeat); // heartbeat is meant to run "forever"

Sometimes, we need to separate the point of creation from the point of ownership:

```
void heartbeat();
unique ptr<gsl::joining thread> tick tock {nullptr};
void use() {
    // heartbeat is meant to run as long as tick tock lives
    tick tock = make unique<gsl::joining thread>(heartbeat);
}
```
# Why use concurrency??? .. Alternatives

- Think of libraries/frameworks providing higher level of abstraction:
	- Intel® Thread Building Blocks
	- Microsoft® Parallel Patterns Library
	- OpenMP
- Think of threads (or even separate processes) communicating via IPC(message queues), file system events, sockets, etc.
- Go-style concurrency in C(libdill && libmill)

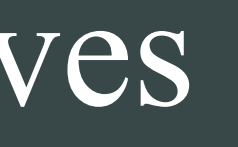

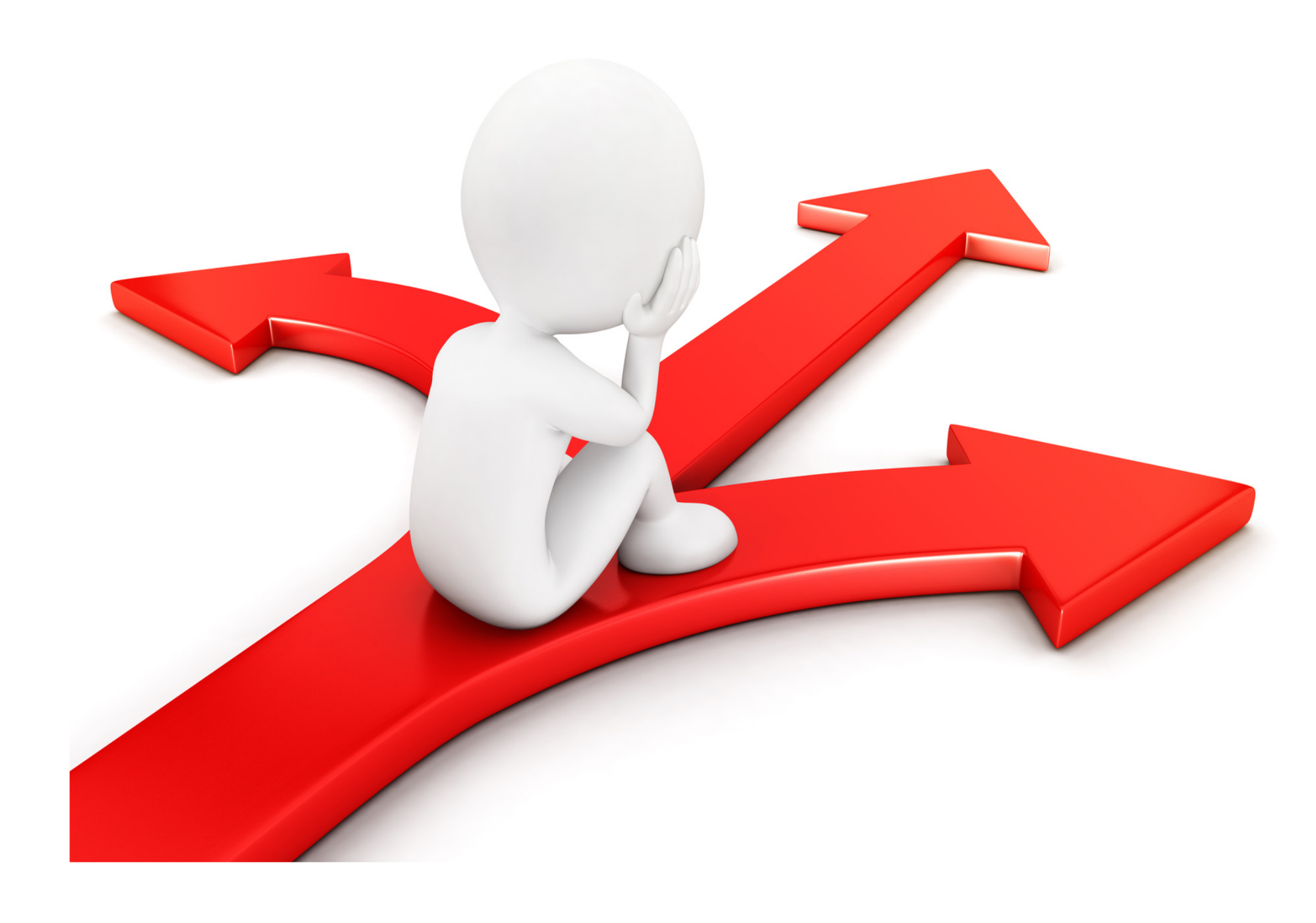

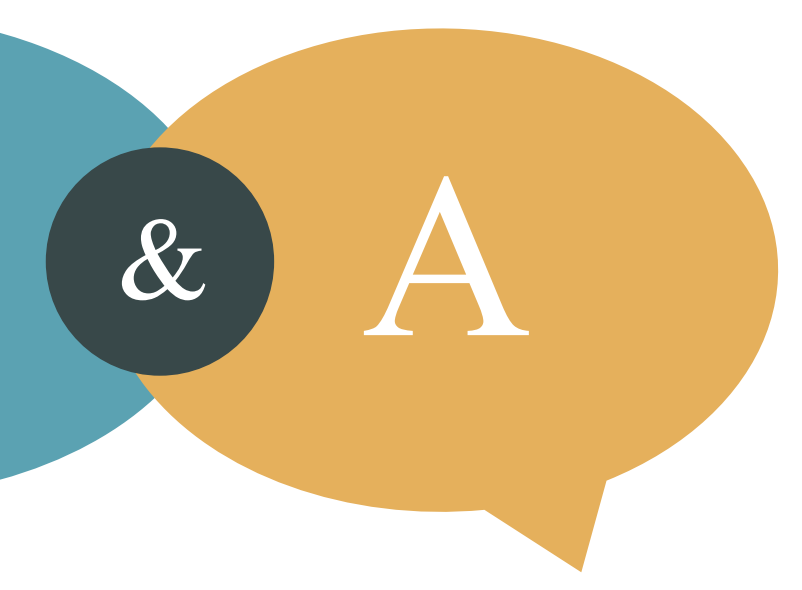

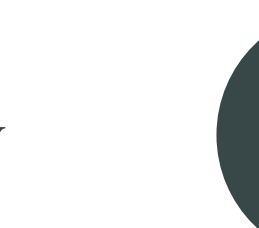

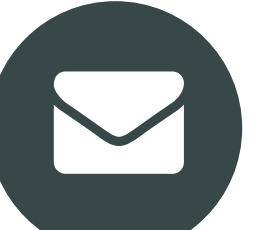

### THANKS FOR LISTENING

### Q & A SESSION

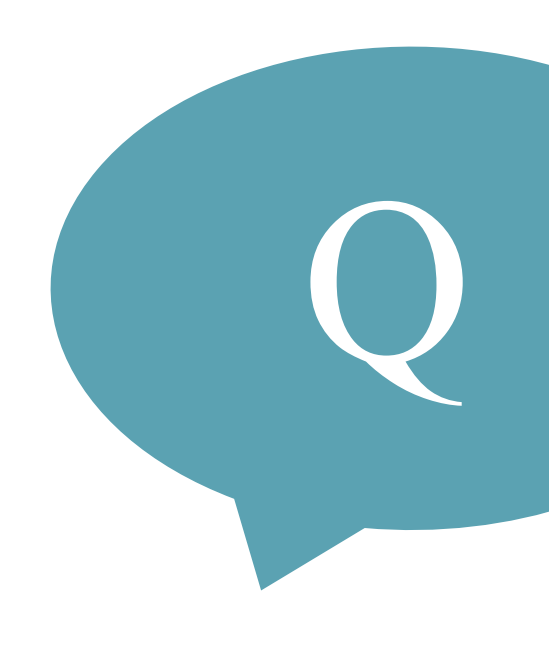

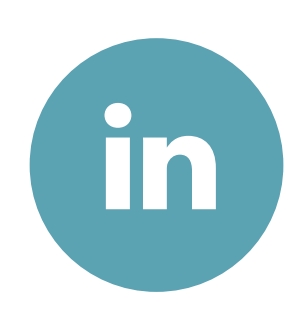

LINKEDIN/DDANILOV DMITRY.B.DANILOV@GMAIL.COM